# The Slitless Spectroscopy Data Extraction Software aXe

M. KÜMMEL,<sup>1</sup> J. R. Walsh,<sup>1</sup> N. Pirzkal,<sup>2</sup> H. Kuntschner,<sup>1</sup> and A. Pasquali<sup>3</sup>

Received 2008 July 22; accepted 2008 December 5; published 2009 January 23

ABSTRACT. The methods and techniques for the slitless spectroscopy software aXe, which was designed to reduce data from the various slitless spectroscopy modes of *Hubble Space Telescope* instruments, are described. aXe can treat slitless spectra from different instruments such as ACS, NICMOS, and WFC3 through the use of a configuration file that contains all the instrument-dependent parameters. The basis of the spectral extraction within aXe are the position, morphology, and photometry of the objects on a companion direct image. Several aspects of slitless spectroscopy, such as the overlap of spectra, an extraction dependent on object shape, and the provision of flat-field cubes, motivate a dedicated software package, and the solutions offered within aXe are discussed in detail. The effect of the mutual contamination of spectra can be quantitatively assessed in aXe, using spectral and morphological information from the companion direct image(s). A new method named "aXedrizzle" for 2D rebinning and co-adding spectral data, taken with small shifts or dithers, is described. The extraction of slitless spectra with optimal weighting is outlined, and the correction of spectra for detector fringing for the ACS CCDs is presented. Auxiliary software for simulating slitless data and for visualizing the results of an aXe extraction is outlined.

# 1. INTRODUCTION

A spectrum produced by a dispersing element, usually a prism or a grism without a slit or slitlets has a number of characteristics that require specialized data-reduction tools. Slitless spectroscopy is primarily a survey tool, because the spectra of all objects within a given area defined by the telescopeinstrument-detector combination are recorded. While this survey aspect brings advantages, it also has some drawbacks. There can be no prior selection of target objects, and contamination, which is an overlapping of spectra, occurs frequently. The lack of defining slits implies that for extended objects the spectral resolution is controlled by the object size, more specifically the component of the object size in the dispersion direction. Moreover, the shape of the objects, which in general are not aligned with the dispersion direction, must be taken into account during the spectral extraction. Because in slitless spectroscopy each pixel can receive radiation of any wavelength (within the sensitive range of the instrument), special techniques for flat-fielding and fringing are required.

Slitless spectroscopy has been employed for surveys from the ground such as for the Hamburg/ESO objective-prism survey (Wisotzki et al. 1996), the UK Schmidt Telescope (Clowes et al. 1980; Hazard et al. 1986), and the Quasars near Quasars

survey (Worseck et al. 2008). Early efforts to use this technique for the determination of stellar radial velocities are described in Fehrenbach (1966). However, the strong disadvantage of slitless spectroscopy from the ground is the high background, because the lack of a slit implies that each pixel receives the full transmission of the dispersing element. The background can be reduced by choosing a high-resolving power disperser or adding a narrowband filter to the light path, such as for emission-line studies on known lines (e.g., Salzer et al. 2000; Jangren et al. 2005).

Deep slitless surveys from the ground, such as searches for high redshift galaxies at  $3 < z < 7$ , are still valuable (see Kurk et al. 2004); however, space-based observations are particularly effective, because the background is many orders of magnitude lower than from earth and there are no strong and variable atmospheric absorption and emission components. For the Hubble Space Telescope (HST), the high spatial resolution (through lack of atmospheric seeing) brings a further gain, because the background contribution to the extracted spectrum is reduced. Although the background in slitless mode is larger by the ratio of the spectrum length to the slit width with respect to slit spectroscopy, HST slitless spectroscopy can challenge the faint limits of ground-based telescopes (e.g., Malhotra et al. 2005).

Surveys with HST in slitless mode have included the NICMOS/Hubble Space Telescope Grism Parallel Survey of H $\alpha$  emission-line galaxies in the redshift range 0.7–1.9 with the G141 grism (McCarthy et al. 1999); the Space Telescope Imaging Spectrograph Parallel Survey (Gardner et al. 1998; Teplitz et al. 2003) of [O II] and [O III] emission-line galaxies  $0.43 < z < 1.7$ ; and the Advanced Camera for Surveys GRAPES study of the Ultra-Deep Field (Pirzkal et al. 2004)

<sup>&</sup>lt;sup>1</sup> Space Telescope—European Coordinating Facility, Karl-Schwarzschild-Str. 2, D-85748 Garching, Germany; mkuemmel@eso.org, jwalsh@eso.org, hkuntsch@eso.org.

<sup>2</sup> Space Telescope Science Institute, Baltimore, MD 21218; npirzkal@stsci .edu.

<sup>&</sup>lt;sup>3</sup> Max-Planck-Institut für Astronomie, Königstuhl 17, D-69117 Heidelberg, Germany; pasquali@mpia‑hd.mpg.de.

| Instrument/Camera                             | Disperser        | Wavelength Range<br>(A) | Dispersion<br>$(\AA/pixel)$  | <b>FOV</b><br>(arcseconds) |
|-----------------------------------------------|------------------|-------------------------|------------------------------|----------------------------|
| ACS/WFC<br>.                                  | G800L            | 5500-10500              | 38.5                         | $202\times202$             |
| ACS/HRC<br>.                                  | G800L            | 5500-10500              | 23.5                         | $29\times26$               |
| ACS/HRC<br>.                                  | PR200L           | 1700-3900               | 20 (@2500 Å) <sup>a</sup>    | $29\times26$               |
| $ACS/SBC$                                     | PR130L           | 1250-1800               | 7 (@1500 Å) <sup>a</sup>     | $35\times31$               |
| ACS/HRC<br><b>Contractor</b>                  | PR110L           | 1150-1800               | 10 ( $@1500$ Å) <sup>a</sup> | $35\times31$               |
| NICMOS/NIC3<br><b>Sales</b>                   | G141             | 11000-19000             | 80.0                         | $51\times51$               |
| $WFC3/UVIS^b$                                 | G <sub>280</sub> | 2000-4000               | 13.0                         | $160 \times 160$           |
| WFC3/IR <sup>b</sup><br><b>Service Common</b> | G <sub>102</sub> | 7800-10700              | 25.0                         | $123 \times 137$           |
| WFC3/IR <sup>b</sup>                          | G141             | 10500-17000             | 47.0                         | $123 \times 137$           |

TABLE 1 THE HST SLITLESS SPECTROSCOPIC MODES TO WHICH AXE HAS BEEN APPLIED

<sup>a</sup> Because of the dispersion change with wavelength for prism spectra, the resolution is accompanied by the wavelength it refers to (see also eq. [3])

 $\rm b$  Prior to the WFC3 installation in Servicing Mission 4, aXe was used in the reduction of ground-based calibration data.

with, for example, detection of Ly- $\alpha$  and Lyman-break galaxies to z ∼ 6 (Malhotra et al. 2005); the PEARS survey in the GOODS North and GOODS South fields (S. Malhotra et al. 2009, in preparation) and searches for high- $z$  supernovae to z ∼ 1:6 (Riess et al. 2004; Strolger et al. 2004).

After exploratory attempts to use standard spectral extraction tasks in public data-reduction packages (e.g., IRAF, IDL, and MIDAS) for slitless spectroscopic data, it was decided to develop a dedicated extraction package. These standard packages encapsulate an enormous amount of expertise for slit spectroscopy. However, the lack of solutions for specific problems in slitless spectroscopy together with the demand for the processing of hundreds to thousands of spectra per image mandated a dedicated software package.

This software package, called aXe, was originally developed for Advanced Camera for Surveys (ACS) grism and prism spectroscopy (see Table 1 and Pasquali et al. 2006). However, by design aXe was intended to be instrument independent, and this aim was achieved by placing all the instrument-specific parameters into a single data file called a "configuration file." In addition to ACS, aXe has subsequently been successfully applied to Near-Infrared Camera and Multi-Object Spectrometer (NICMOS) slitless data (Freudling et al. 2008) and to data obtained during the ground calibration campaigns of Wide Field Camera 3 (WFC3; Bond et al. 2007; Kuntschner et al. 2008a; see also Table 1).

This paper is devoted to a description of the aXe spectral extraction package. aXe does not work like a data-reduction pipeline, which has a static set of products as output. Depending on the data and the scientific questions to be answered, the user can reduce the data following different recipes and methods, and the subsequent sections illustrate all the methods and techniques implemented in the current version aXe-1.6. Section 2 is devoted to the extraction of spectra from an individual slitless image. Section 3 explains the various techniques to treat the

contamination problem, followed by the introduction of a 2D-resampling technique that aims at co-adding individual spectra of the same object in  $\S$  4. The aXe implementation of optimal weighting is illustrated in § 5, followed by a discussion of the effects of detector fringing (§ 6). The structure of aXe and related software packages for simulation and visualization are presented in § 7. The paper closes with a summary and options for further refinement of the package.

# 2. EXTRACTING SPECTRA FROM SINGLE SLITLESS IMAGES

This section details the aXe method to extract spectra from individual slitless images. aXe requires associated direct images for the slitless images to enable data processing.

# 2.1. Slitless Image–Direct Image Relation

In slitless spectroscopy the location of spectra on the detector is defined by the position of the object itself within the field of view (FOV). Therefore, in order to recover the absolute wavelength scale, the position of the object must be known in advance in the reference frame of the slitless image. Although not a fundamental limitation, the presence of a direct image from which the position of the object can be determined is usually taken as a prerequisite for the reduction of slitless spectra. In instrumental configurations with a grism as disperser, the zeroth order spectrum, when available, could be used to provide the zero point of the wavelength scale. However, due to the prism on which the grating is ruled, the zeroth order appears in practice slightly dispersed, which does not favor an accurate position determination.

In order to establish for each object a reference position on the slitless image, aXe requires, for each slitless image (Figure  $1a$ ), a corresponding direct image of the same sky area (Figure  $1b$ ). The pointing information as given in the world

#### SLITLESS SPECTROSCOPY SOFTWARE AXE 61

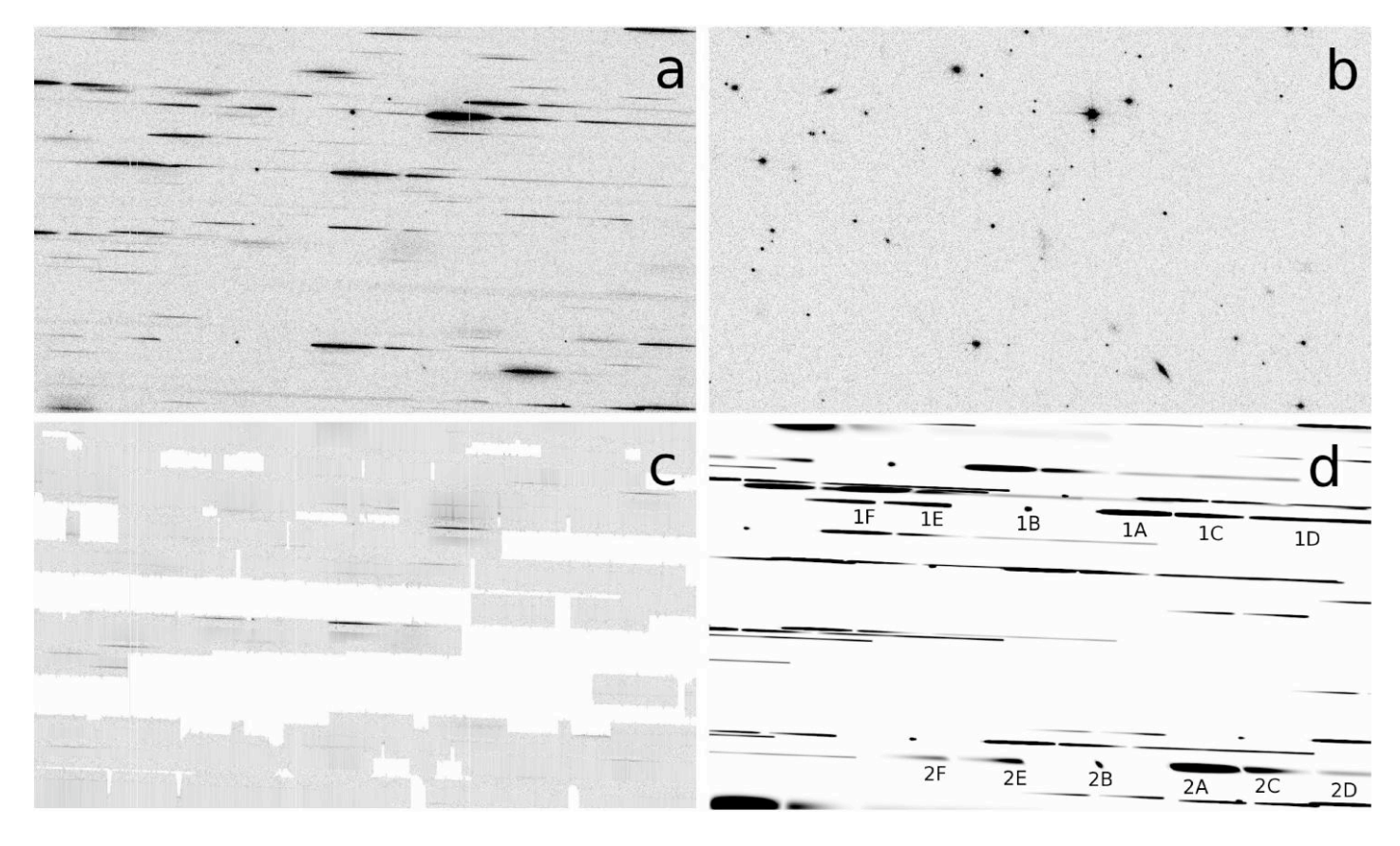

FIG. 1.—Cutouts (1200  $\times$  700 pixels) of an ACS/WFC G800L slitless image and the associated F850LP direct image are shown on panels (a) and (b), respectively, to illustrate the input data for aXe. Bad pixels and cosmic-ray hits have been removed. Panels  $(c)$  and  $(d)$  show intermediate results from a spectral extraction with aXe. The local background image (see § 2.6.2) is shown in panel (c), and a model of the slitless image, which is used to estimate the contamination (see § 3.2), in panel (d). Because the extraction that produced images (c) and (d) was limited to bright objects ( $m_{AB}$  < 22.0), some fainter sources are not masked out in the background image and are not part of the model image in panel (c). The +first (A), zeroth (B), +second (C), +third (D), -first (E) and -second (F) order spectra for two objects 1 and 2 are marked in the model image  $(d)$ .

coordinate system information in the headers of the slitless and direct images allows us to transform object positions from the direct images to the slitless images. The reference positions are then used as the origins of local coordinate systems to describe, for each object, its spectral properties.

#### 2.2. The aXe Configuration and Calibration Files

The aXe software has been applied to the various *HST* slitless spectroscopic modes listed in Table 1, which all have different properties, e.g., different descriptions of the trace (the location of the center of gravity in the spatial direction) and dispersion. In order to be able to reduce these distinct instrumental modes with aXe, all information for a specific mode is stored in a single configuration file. An aXe configuration file contains:

1. data descriptions (pointers to the science, error, and data quality FITS image extensions);

- 2. locations and extent of the different spectral order(s);
- 3. trace descriptions for the spectral order(s);

4. dispersion solution for the spectral order(s);

5. names of the calibration files (flat-field and sensitivity files) to be used.

The trace description in aXe is given as a polynomial:

$$
\Delta y(\Delta x) = a_0 + a_1 \times \Delta x + a_2 \times \Delta x^2 + \dots,
$$
 (1)

with  $(\Delta x, \Delta y) = (x - x_{ref}, y - y_{ref})$  the relative distance of the image coordinates  $(x, y)$  from the reference position of an object on the slitless image  $(x_{ref}, y_{ref})$ . Grism dispersion solutions are described as polynomials:

$$
\lambda(l) = l_0 + l_1 \times l + l_2 \times l^2 + \dots,
$$
 (2)

with the distance along the trace  $l$ . Because prisms display quite rapid variation of the spectral dispersion with wavelength, the functional form for the dispersion solution is better described as

$$
\lambda(l) = l_1 + \frac{l_2}{(l - l_0)} + \frac{l_3}{(l - l_0)^2} + \frac{l_4}{(l - l_0)^3} + \dots
$$
 (3)

Around the singularity at  $l = l_0$  the resolution decreases rapidly, causing a pileup in instrumental configurations, such as ACS/ HRC/PR200L, which still have significant sensitivity at the start wavelength of the pileup (Larsen et al. 2006).

All quantities  $a_0, a_1, a_2, \ldots$  and  $l_0, l_1, l_2, \ldots$  in equations (1)– (3) can be given as a 2D field-dependent polynomial in order to take variations of the trace description and dispersion solution as a function of object position into account. This 2D field dependence is caused by field effects and the different geometrical distortion between the direct and the dispersed images. The quantity a given as a 2D polynomial of order 2 is, for example,

$$
a = \alpha_0 + \alpha_1 * x + \alpha_2 * y + \alpha_3 * x^2 + \alpha_4 * x * y + \alpha_5 * y^2,
$$
\n(4)

where  $x$  and  $y$  are the reference object position on the slitless image.

A thorough description of the aXe configuration files and the various quantities declared therein can be found in the aXe Manual (Kümmel et al. 2008a). As calibration files, aXe needs sensitivity files to transform the extracted spectra from detector units (electrons per second) to flux units  $(f_{\lambda})$  and special flat fields, which are introduced and described in § 2.5. The HST instrument science teams conduct dedicated observing programs to derive calibration files, trace description, and dispersion solution in the various slitless modes (see, e.g., Pasquali et al. 2006; Kuntschner et al. 2008c). aXe configuration and calibration files for all supported instruments are available for download on the ST-ECF Web site.<sup>4</sup>

#### 2.3. Spectral Extraction

The spectral extraction in aXe aims at avoiding multiple rebinning of the pixels and processes the data from detector to the 1D spectra in a direct manner. This is achieved by tying the spectral information to the pixels. In detail, the aXe extraction of a single object spectrum from a slitless image involves the following steps:

1. determination of the local trace and dispersion solutions on the basis of the reference position;

2. determination of the extraction geometry (the direction of constant wavelength and slit width, see § 2.4) and the extraction area;

3. for each pixel  $p_i$  in the extraction area, computation of the distance to the trace in the cross-dispersion direction, the distance along the trace, and the effective wavelength associated with the pixel;

4. flat-fielding of each pixel  $p_i$  according to its associated wavelength (see § 2.5);

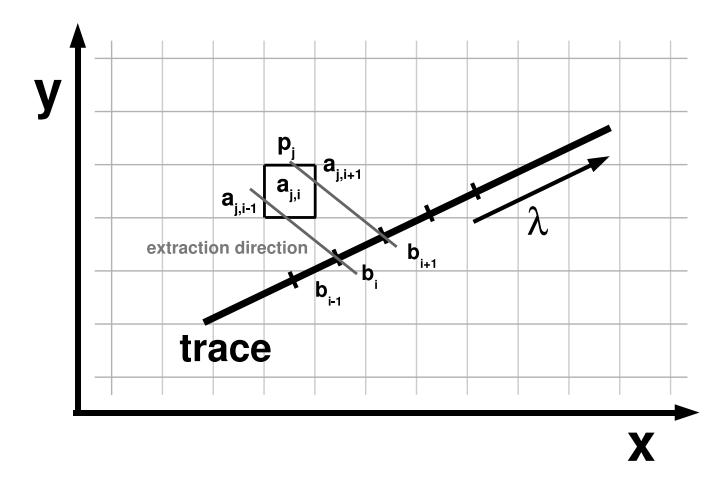

FIG. 2.—Projection of pixel  $p_i$  onto the set of spectral bins  $[..., b_{i-1}, b_i, b_{i+1}, ...]$ . For the given trace and extraction direction (gray, thin lines),  $p_i$  contributes with the weight (=area)  $a_{j,i-1}, a_{j,i}, a_{j,i+1}$  to the bins  $b_{i-1}, b_i, b_{i+1}.$ 

5. creation of a set of spectral bins  $[b_0, b_1, b_2, \ldots, b_n]$ , with each bin  $b_i$  covering the wavelength range

$$
\Delta\lambda = \{ [\lambda(i) - \lambda(i-1)]/2, [\lambda(i+1) - \lambda(i)]/2 \},
$$
 (5)

where  $\lambda(i)$  is the grism or prism dispersion solutions given in equations (2) and (3); choice of the sequence of integer numbers i such that the entire sensitive wavelength range of the instrument is covered;

6. projection of the area of each pixel  $p_i$  onto the set of spectral bins  $b_i$  in order to determine the fractional contributions  $a_{i,i}$ (As can be seen in Fig. 2, the quantities  $a_{i,i}$  are usually zero for all except a few bins. The extraction or cross-dispersion direction is optimized for each object [see § 2.4] and is, as shown in Figure 2, not necessarily perpendicular to the trace.);

7. recalculation of the spectrum value of the spectral bins with nonzero contributions  $a_{i,i}$  using weighted summation:

$$
w'_{b_i} = a_{j,i} + w_{b_i} \tag{6}
$$

and

$$
s'_{b_i} = \frac{a_{j,i} \times s_{p_j} + w_{b_i} \times s_{b_i}}{w'_{b_i}},
$$
\n(7)

where  $w'_{b_i}$ ,  $s'_{b_i}$  and  $w_{b_i}$ ,  $s_{b_i}$  are the new and old values for the spectrum value and weight for bin i, respectively, and  $s_{p_i}$  is the spectral flux in pixel  $p_i$ .

After the extraction, the spectral bins for each object, ordered in wavelength, are written to a FITS table (Ponz et al. 1994). These resulting spectra contain for each spectral bin the wavelength  $\lambda$ , the extracted spectrum in electrons per second, the error in electrons per second, the flux in  $f_{\lambda}$ , the flux error, and the total weight.

The wavelength values, although derived from spectral bins  $b_i$  that have associated wavelength ranges as described above,

<sup>4</sup> Configuration and calibration files are available online at http://www.stecf .org/instruments/.

are not just assigned the mean value of the spectral bins  $\lambda(i)$  (see eq. [5]), but are computed using weighted summation as in equations (6) and (7) (with  $\lambda_{p_j}$ , the effective wavelength associated to pixel j, instead of  $s_{p_j}$ ).

The error for each spectral bin is computed by propagating the initial error for each detector pixel through all aXe reduction steps using basic error propagation. If not explicitly given in an image extension of the slitless image, aXe derives an error image on the fly, using a typical detector noise model (readout noise and photon shot noise).

The total weight of a spectral bin is the co-added area of its pixel contributions. Because aXe does not use pixels that are marked as defective, the weights for a spectral bin can vary. For HST images, such bad pixels (e.g., dead pixels or pixels affected by cosmic rays) are indicated by the value of the data quality image extension.

#### 2.4. Extraction Geometry

Every object that produces a slitless spectrum acts as its own virtual slit (see the Appendix in Freudling et al. [2008] for a detailed discussion), which in general is not aligned with the detector grid or the spatial direction of the disperser. The shape of this virtual slit must be taken into account if a 1D spectrum is to be extracted from the slitless image or a rectified 2D spectrum (analogous to a long-slit spectrum; see § 4) is to be generated. Because there is no slit or mask that defines or limits the extraction geometry, the "slit orientation" and the "slit length" translate in slitless spectroscopy to the extraction direction (the direction of equal wavelength) and the extraction width (the number of pixels on both sides of the trace that are coadded), respectively. These quantities must be set for each object during the spectral extraction.

The aXe software offers several methods to define the extraction geometry and thus to extract 1D spectra from a slitless image. Most of the methods link the extraction geometry to the object shape in order to optimize the extraction. Figure 3 illustrates the quantities involved in defining the extraction geometry for an arbitrary object. In a very basic model an object is described as a 2D Gaussian with major axis size a, minor axis size b, and the orientation of the major axis  $\theta$ , which is defined with respect to the trace here. The projections of  $a$  and  $b$  onto the plane perpendicular to the dispersion or trace direction are named  $p_a$  and  $p_b$ , respectively. For this object shape, aXe offers spectral extraction with the following:

1. a fixed extraction width  $w =$ const given by the user and an extraction direction perpendicular to the dispersion direction;

2. a variable extraction width scaled as  $w = k \times \max(p_a, p_b)$ (k given by the user) and an extraction direction perpendicular to the dispersion direction;

3. a variable extraction width scaled as  $w = k \times a$  (k given by the user) and an extraction direction parallel to  $a$ ;

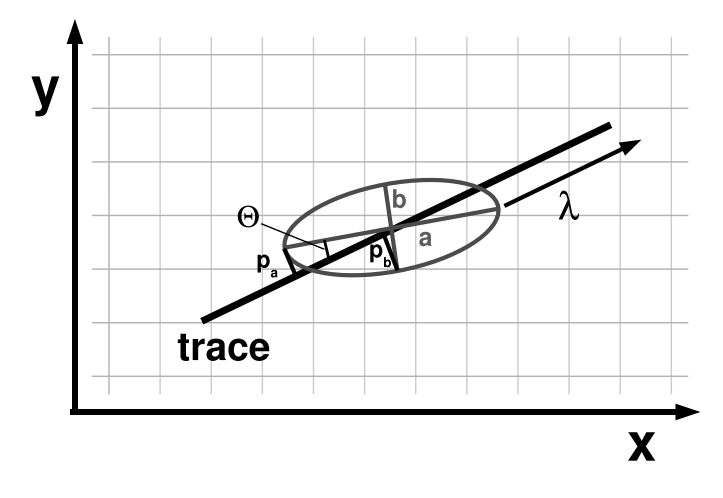

FIG. 3.—Illustration of the parameters for defining the extraction geometry. The object morphology is described as a 2D Gaussian with major and minor half axes a and b and the angle Θ, here defined with respect to the dispersion or trace direction. The quantities  $p_a$  and  $p_b$  are the projection of the major and minor half axis onto a plane perpendicular to the trace.

4. as in 3, but switching to  $w = k \times b$  and an extraction direction parallel to b if  $p_b > p_a$ .

Depending on the science case, the user may prefer a specific extraction method, e.g., (1) if the primary targets are pointlike or (4) in a typical survey situation with galaxies of differing sizes and random orientation.

# 2.5. Flat-Fielding Slitless Spectroscopic Data

Flat-fielding is an essential data-reduction step in creating scientific quality images of uniform sensitivity. In direct imaging, flat fields for each filter are constructed using homogeneously illuminated images, and a single flat-field correction yields equal sensitivity. These direct-imaging flat fields are valid for radiation in the restricted passband defined by the combination of optical elements. A slitless spectrum, however, can occur anywhere on the detector, and the flat-field correction has to be performed for each pixel as a function of incident wavelength; this leads to the use of a flat-field cube whereby the wavelength behavior of the flat field is described for each pixel by the third dimension in addition to the two spatial dimensions of the detector. To characterize the wavelength-dependent behavior, a series of direct-image flat fields taken at various central wavelengths is used.

For ACS, we decided to combine the wavelength information in all direct-image flat fields by fitting a polynomial to the series of wavelength-dependent flat-field values for each pixel. The flat-field cube then contains the polynomial coefficients in the third dimension. This method is applicable for the ACS slitless modes because the variation of the flat field as a function of wavelength is smooth (Bohlin & Hartig 2002).

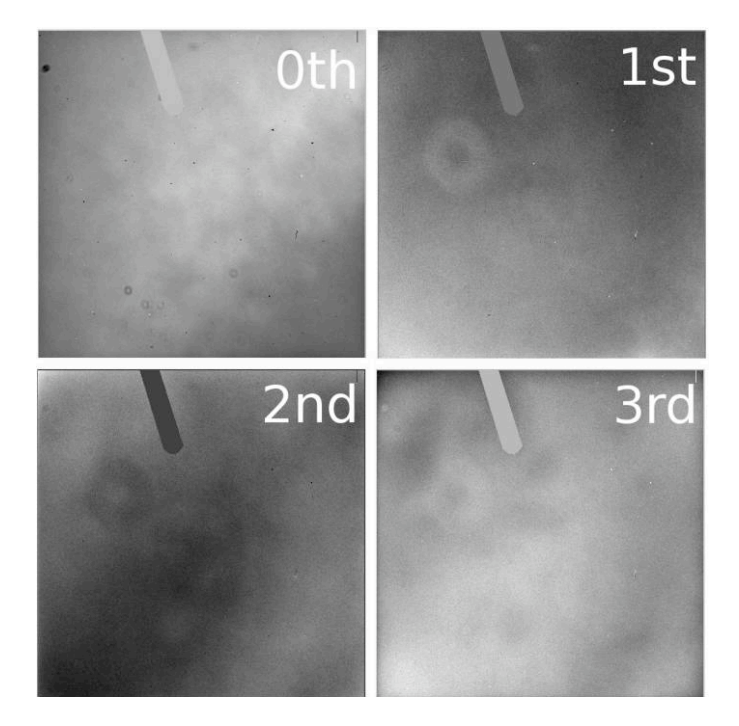

FIG. 4.—Four coefficient images of the HRC/G800L flat-field cube. In the region (top left) obscured by the coronographic finger, the coefficients result in a flat-field value of 1.0 for all wavelengths.

There are several reasons the flat-field cube derived only from direct-image flats does not provide a perfect correction. The large-scale flat field characteristic of the grisms and prisms is likely somewhat different from that of the direct-image flats used to generate the flat-field data cube. Moreover, the direct-image flat fields produce a flat image for a homogeneously illuminated image of the sky, but the plate scales and hence the effective pixel size vary significantly from one corner of the detector to another (Cox & Lindler 2002).

In order to correct for these additional field-dependent effects, it is necessary to apply an empirical large-scale correction to the flat-field cube, which is determined from observations of a flux-standard star at various detector positions. The final flat-field cube allows the application of a single sensitivity curve for the conversion to absolute flux units that is independent of the object positions.

A detailed description of flat-fielding in slitless spectroscopy and a discussion of the use of the available direct-image flats is given in Walsh & Pirzkal (2005). Figure 4 shows a representation of the ACS HRC/G800L flat-field cube. Its subpanels show the four layers with the polynomial coefficients as indicated in the labels. The flat-field value for the pixel  $(i, j)$ , which is exposed to light of wavelength  $\lambda$ , is computed as

$$
FF(i, j, x) = a_0(i, j) + a_1(i, j)x + a_2(i, j)x^2 + a_3(i, j)x^3,
$$
\n(8)

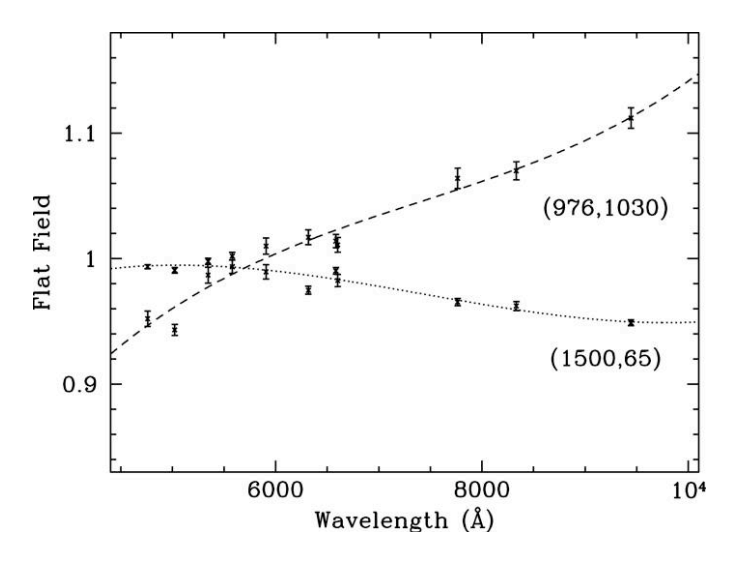

FIG. 5.—Flat-field values as a function of wavelength for two ACS/WFC pixels (CCD no. 1) derived from direct-image flat fields. The coefficients of the polynomial fits (shown as lines) to the data are stored in the flat-field cube.

where  $a_k(i, j)$  is the coefficient from the kth layer of the flatfield cube,  $x$  the normalized wavelength,

$$
x = (\lambda - \lambda_{\min})/(\lambda_{\min} - \lambda_{\max}),
$$
\n(9)

and  $\lambda_{\text{min}}$  and  $\lambda_{\text{max}}$  are the minimum and maximum wavelengths of the direct-image flat fields used in constructing the slitless flat-field cube, respectively.

Figure 5 illustrates the flat field as a function of  $\lambda$  for two selected pixels on the ACS/WFC CCD no. 1. The symbols show the values from the direct-image flats taken through the ACS filters for a  $2 \times 2$  binned region, with the rms on the mean as errors. The lines show the polynomial fits to the data and thus the wavelength-dependent flat-field correction, which is applied to the data values measured in these two pixels.

### 2.6. Background Determination

The aXe software has two different methods to handle the background emission from the sky. The first method incorporates a global background subtraction before starting the extraction process, the second uses local sky-background estimates. Further enhancements to the basic methods described here, e.g., applying a 2D correction to the master sky when the background shape differs (S. Malhotra et al. 2009, in preparation), are possible.

# 2.6.1. Global Background

The method of removing a global sky background uses a 2D master sky image that is automatically scaled to the background level of each individual slitless image. When determining the

scaling factor, pixels on and close to the spectral traces are masked out in order to prevent an overestimate of the background level. The spectral extraction is then conducted after subtracting the scaled master background from the slitless images. Master sky images can be generated by, e.g., combining multiple slitless images with a rejection algorithm that excludes pixels dominated by object spectra.

# 2.6.2. Local Background

The local background estimate uses the background pixel values close to the spectral traces to determine individual background levels. For each pixel that is part of an object spectrum, a background value is determined by interpolating between the user-defined number of adjacent background pixels. Figure  $1c$ shows the cutout of a local background image. Interpolated background pixels are visible at the position of the spectra, the background pixels used for the interpolation remain unchanged, and pixels neither part of a spectrum nor used as background appear white.

The local background subtraction can even be applied in addition to the global background. Such a procedure is useful in slitless modes such as NICMOS G141, which display temporal variations of the background (see Freudling et al. 2008).

# 2.7. Discussion of the Extraction Method

The aXe approach to extract spectra is different from the long-slit or multi-slit approaches. The method of equipping the pixels with spectral information (e.g., wavelength, trace distance; see § 2.3) and then "filling" them into initially empty spectral bins has several advantages. First, the reuse of an individual pixel in several spectra, which is necessary in regions of spectral overlap, is straightforward. Several wavelength values  $\lambda_0, \lambda_1, \lambda_2, \ldots$  are given to the pixel  $p_i$  when co-added to the spectra of the sources  $0, 1, 2, \ldots$  Second, the virtual slits defined by the objects themselves can be flexibly addressed via the various geometrical methods of attributing wavelength values to the pixels (§ 2.4). Hence, aXe is well equipped to adjust to the variety of object morphologies encountered in typical survey scenarios. Third, the techniques used in the aXe spectral extraction are geometrical descriptions (e.g., for the trace and wavelength solutions or attributing wavelength values to the pixels) and weighted summation (when co-adding pixels to the spectra), which both are rather simple and mathematically well described.

# 3. CONTAMINATION

In slitless spectroscopy, an overlap of spectra occurs very frequently. This overlap is generally referred to as "contamination," as it complicates the task of extracting a clean spectrum of a given single object. There exist several types of contamination. First, objects close in the spatial direction can cause

contamination. Such contamination can also occur in spectroscopy with slits or masks. Second, objects that are well separated on the sky can still contaminate each other in the dispersion direction. In spectroscopy with masks, such contamination is avoided by a careful object selection or, equivalently, mask design. Third, for grism dispersers (e.g., ACS/G800L, NICMOS/G141) many spectral orders (zeroth, first, second, −first, …) are typically visible in the FOV of the detector, and contamination can occur across different spectral orders at distances of several hundred pixels.

Contamination is impossible to avoid in typical slitless spectroscopy observations at optical/NIR wavelengths, such as the HST slitless modes ACS/WFC/G800L, ACS/HRC/G800L, and NICMOS/G141. Consequently, the data-reduction software must be able to collect and process contamination information in order to deliver data that can be interpreted scientifically.

The aXe software handles contamination in two different ways (Kümmel et al. 2005a). Both methods use predictions based on the knowledge of the source positions. The so-called geometrical contamination scheme simply records which spectral bins are affected by contamination. The "quantitative contamination" scheme estimates for each spectral bin the contribution from neighboring sources.

# 3.1. Geometrical Contamination

For geometrical contamination, the areas that are covered by the various spectral orders of all objects are marked. Then for every pixel in each spectrum, the information on how many other spectra fall on this pixel is processed through the extraction. The final result is the number of other spectra that fall on the pixels that were combined to a spectral bin. Geometrical contamination is computationally cheap and allows the selection of regions of spectra that are not occupied and therefore contaminated by other spectra.

# 3.2. Quantitative Contamination

Quantitative contamination aims at computing directly for every spectral bin the contaminating flux from other sources. This is done by modeling the dispersed contribution of every object to the slitless image. Based on this model information the contaminating flux for each pixel is recorded and processed through the spectral extraction. The result of quantitative contamination is, for each extracted spectrum, an associated spectrum of the contaminating flux.

The aXe software generates a slitless image model reusing the configuration and sensitivity files from the extraction, which guarantees a symmetry between the extraction and the modeling in quantitative contamination. The morphological and spectral object properties are derived from the direct images, and aXe has two different methods to employ these properties in an "emission model," which are discussed in the next sections.

An even better refinement and better estimates would be expected from an iterative approach that uses the direct-image information initially but then the extracted spectra for more refined contamination estimates. This procedure, which is computationally intensive and does not necessarily converge, is currently not implemented.

#### 3.2.1. Gaussian Emission Model

The Gaussian emission model approximates the object morphology with 2D Gaussians, whose major and minor axes and position angle are already available in the spectral extraction (see § 2.4 and Fig. 3). As spectral energy distribution this emission model uses one or, if available, several AB magnitudes at different wavelengths measured on the associated direct images. Beyond the wavelength range covered by the AB magnitudes the object spectra or spectral energy distributions are extended as flat in  $f_{\lambda}$ . Figure 1d shows the slitless model generated for quantitative contamination using the Gaussian emission model.

#### 3.2.2. Fluxcube Emission

The Fluxcube emission model derives both the object morphologies and the spectral information directly from the direct images. For this purpose a so-called fluxcube file is generated for each slitless image. Such a fluxcube file is a multiextension FITS image that contains at least one corresponding direct-image cutout, converted to  $f_{\lambda}$ , and a "segmentation" image." The segmentation image, essential to avoid selfcontamination, marks the pixels contributing to each object. The values of the pixels on which an object in the associated source catalog was detected contain the object index. A segmentation image is easily produced by SExtractor (Bertin & Arnouts 1996; parameter CHECKIMAGE\_TYPE SEGMENTATION). As for the Gaussian emission model, the fluxcube emission model extends the object spectra as flat in  $f_{\lambda}$ .

#### 3.3. Contamination Example and Discussion

Figure 6 illustrates how quantitative contamination aids in the interpretation of extracted spectra. The two panels show source spectra (solid lines) and quantitative contamination information (dotted lines; Gaussian emission model) for two objects extracted from HST ACS/WFC/G800L slitless data. The upper source (named ID4245 internally) has a strong emission line at ∼7300 Å, and the lower (*ID1785*) has two emission features at ∼6600 and ∼8600 Å. The geometrical contamination scheme raises the contamination flag for all spectral bins in both spectra. The quantitative contamination scheme is able to estimate for the upper spectrum a negligible contamination from other sources and for the lower spectrum at least strong contributions from neighboring objects to both emission features. The two spectra in Figure 6 clearly demonstrate the need for quantitative contamination information. This is especially essential for deep slitless surveys such as GRAPES (Pirzkal et al.

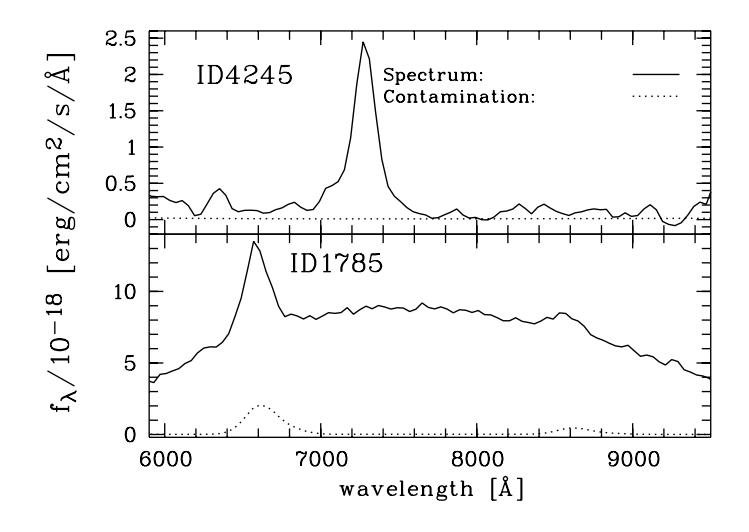

FIG. 6.—Extracted ACS/WFC/G800L spectra (solid lines) and quantitative contamination estimates (dotted lines; Gaussian emission model) for two spectra extracted with aXe. The contamination estimate in the lower spectrum indicates that both emission lines results from an overlap with the spectrum of other sources.

2004), where contamination by zeroth orders often resembles emission lines (as in ID1785) and a reliable distinction is essential.

The basic data necessary to extract slitless spectra with aXe (slitless images plus associated direct images) already allow the usage of quantitative contamination with little extra effort. A limitation of quantitative contamination is the emission model, particularly its spectral part. The crude approximation of the object spectra with often only a single data point in flux space can still lead to large differences between the contamination estimate and the actual contamination in the spectra. For example, an examination of the spectra ID1785 in Figure 6 reveals that the contamination estimate is ∼2 to 3 times lower than the excess in flux at ∼6600 Å. A better wavelength coverage with more direct images yields better contamination estimates.

# 4. 2D RESAMPLING OF SPECTRA

As in direct imaging, a typical slitless spectroscopic data set taken with the HST usually consists of several images of the same region of the sky with only small shifts or dithers (Koekemoer et al. 2002) between them. The basic aXe extraction discussed in § 2 is capable of reducing all objects from every slitless image. However, the data for each object must be co-added to obtain deep spectra with high signal-to-noise ratio.

# 4.1. Co-adding Individual Spectra

Co-added object spectra can be derived by combining the 1D spectra extracted from the individual slitless images. This approach has some disadvantages. The data is rebinned twice,

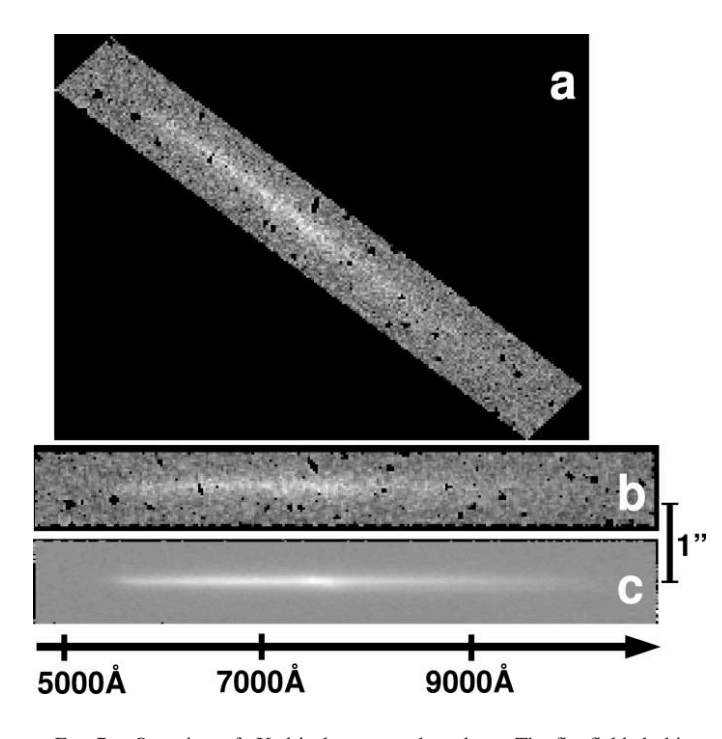

FIG. 7.—Overview of aXedrizzle steps and products. The flat-fielded object pixels are reassembled to a cutout image (a). Drizzling this image leads to an individual 2D spectrum with zero trace angle, linear dispersion, and perpendicular extraction direction (b). The individual 2D spectra are co-added to a deep, 2D slitless image (c).

once for the spectral extraction and once for combining the spectra. The procedure requires a complex weighting scheme to take into account masked pixels (e.g., cosmic-ray hits) and different exposure times for the spectral bins. Information in the spatial direction, e.g., the exact location of an emission feature within an extended source, is lost when combining 1D spectra. Problem detection and error tracking is more difficult in 1D than in 2D.

# 4.2. Co-adding Spectra with aXedrizzle

With aXedrizzle (Kümmel et al. 2004, 2005b) we have developed and implemented in aXe a method of combining the individual, 2D spectra into a deep 2D slitless spectrum, which allows subsequent 1D extraction from the deep image. For 2D resampling and co-addition of the individual 2D spectra, we use the drizzle software (Fruchter & Hook 2002), which is a standard method of combining HST direct images. With aXedrizzle the regridding to a uniform wavelength scale and a cross-dispersion direction orthogonal to the dispersion direction are achieved in a single step. The weighting of different exposure times per pixel and cosmic-ray–affected pixels are correctly handled through the drizzle weights. The combined 2D spectra can be visually inspected for problem detection. They reveal fainter features in the spatial direction not detectable in

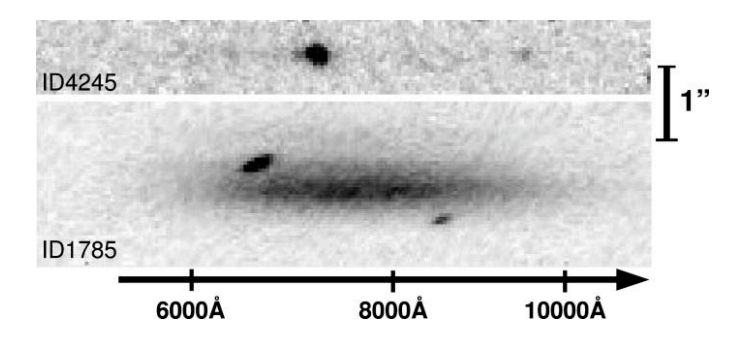

FIG. 8.—aXedrizzled, deep 2D slitless images for the sources shown in Fig. 6. For ID1785 (lower panel) the contaminating zeroth order spectra from other sources are clearly visible.

single images (see, e.g., Rhoads et al. 2005) and can be used for finding emission-line regions in larger, extended objects.

# 4.3. The aXedrizzle Technique

As an example, Figure 7 illustrates the aXedrizzle procedure for ACS/HRC G800L data from the Hubble Ultra Deep Field (HUDF; proposal ID 9803, P.I: Beckwith)<sup>5</sup> parallel observations for one object. The upper panel in Figure 7 shows the cutout image for one object in one grism image, assembled from the flat-fielded pixels. In the 112 slitless images of the entire data set, the object is located at different positions, which leads to small variations in trace angle, dispersion solution, and image distortions. For each of the 112 observations of this object, individual drizzle coefficients are determined that, via the drizzle process, lead to individual 2D grism images, such as in Figure 7b, with zero trace angle, a linear predefined dispersion solution, and an extraction direction perpendicular to the trace. The aXedrizzle technique allows the user to select a specific interpolation kernel for the drizzle routine in the configuration file. The final 1D spectrum is extracted from the co-added 2D slitless stamp image (Fig.  $7c$ ), which has a combined exposure time of 124 ks.

To illustrate the advantages of aXedrizzle, Figure 8 shows the aXedrizzle-combined, deep 2D slitless images corresponding to the spectra in Figure 6. The resampled image confirms the intrinsic origin of the emission-line feature for the source ID4245 in the upper panel and even indicates the presence of additional emission lines. In the lower panel, it is obvious that the object ID1785 itself has a smooth spectrum. Both emission features arise solely from two bright, offset spots, which are identified as contaminating zeroth order spectra from two different objects.

In addition to the main science information, aXedrizzle also processes other data such as the errors, contamination (see Figs. 6 and 8) and weights (for optimal weighting, see § 5).

<sup>5</sup>More information on the HUDF is available online at http://www.stsci.edu/ hst/udf.

All data is stored in the layers of the deep 2D slitless stamp, which is a multiextension FITS image, and used in the 1D extraction. As in the original drizzle method, the weight image is composed as one image extension that reflects the total exposure time for each pixel.

The 2D resampling and co-adding in aXedrizzle introduces correlated errors between neighboring pixels. However, in Freudling et al. (2008), it was shown that the independently processed noise from aXedrizzle is in good agreement with empirical noise estimates derived from DER\_SNR (Stoehr et al. 2008). This not only confirms the accuracy of the errors from aXedrizzle but also justifies their further use, e.g., in optimal weighting (§ 5).

Local background estimates are processed by aXedrizzle in the same way as the object data, and for each deep 2D slitless stamp a deep 2D background stamp image is generated from the local background estimates on the individual images. As in the processing of individual slitless images (§ 2.6), the background subtraction is done during the 1D extraction of the spectra.

Only the 2D combining of the first-order spectra is currently implemented in aXedrizzle. In all grism modes supported by aXe, the sensitivity contrast between the first and all higher orders is very large, and the focus on the first order does not imply an important loss of scientific content that the slitless data contains.

#### 4.4. Data with Different Roll Angles

Apart from dithering, HST slitless data can also be observed with different roll angles, which translates to a different orientation of the traces on the sky. Certainly the simple method of co-adding 1D spectra (§ 4.1), but also aXedrizzle, is capable of combining such data. As well as the spectra, the individual contamination patterns, which usually change for significant roll-angle differences, are combined. In general, this leads to combined spectra with larger and more complex contamination. Care must also be taken when combining data of extended objects, because the object size in the spectral direction, and thus the spectral resolution, varies for significant roll-angle differences. In addition, more complex objects, such as late-type galaxies with H II regions, can display very different spectra at different roll angles. For point sources, however, it is possible to combine the contamination-free parts of the data only and to derive contamination-free spectra.

# 5. OPTIMAL WEIGHTING IN AXE

The optimal weighting technique, originally introduced by Horne (1986) and Robertson (1986), aims to enhance the signal-to-noise ratio of spectra by attributing lower weights to pixels that contain only a small fraction of the object flux. The basic equation of the spectral extraction using optimal weights is (see, e.g., Rodriguez-Pascual et al. 1999)

$$
f(\lambda) = \frac{\sum [f(x,\lambda) - b(x,\lambda)] \times \frac{p(x,\lambda)}{\sigma(x,\lambda)^2}}{\sum_{x} \frac{p(x,\lambda)^2}{\sigma(x,\lambda)^2}},
$$
(10)

where x is the coordinate in spatial direction,  $\lambda$  the coordinate in the spectral direction,  $f(x, \lambda)$  the data value at pixel  $(x, \lambda)$ ,  $b(x, \lambda)$  the background value at pixel  $(x, \lambda)$ ,  $\sigma(x, \lambda)$  the noise value at pixel  $(x, \lambda)$ ,  $p(x, \lambda)$  the extraction profile at pixel  $(x, \lambda)$ , and  $f(\lambda)$  the extracted data value at  $\lambda$ .

In the original descriptions of optimal weighting, the extraction profile  $p(x, \lambda)$  is computed from the object spectrum itself. For several reasons this approach is not generally applicable in slitless spectroscopy. The signal-to-noise ratio of the sources is often too low to determine an individual extraction profile. The contamination phenomenon does not permit an automatic and reliable generation of extraction profiles for all sources. An iterative approach on the sometimes hundreds or even thousands of spectra on an ACS slitless image would require too much computing time. In addition, averaging the profile in the spectral direction does not give representative results for special object classes, e.g., sources with emission lines.

In aXe we have developed an optimal weighting that is robust and practical for all sources. To compute extraction profiles, the optimal weighting in aXe uses the models for the dispersed objects, which were introduced in § 3.2 as the basis of the slitless models and hence the quantitative contamination technique. The source-specific models computed from the direct image (using either the Gaussian or the Fluxcube emission model) are a good basis for calculating the quantity  $p(x, \lambda)$  in equation (10).

The 2D models are also used as an input to calculate the pixel errors  $\sigma(x, \lambda)$  according to the typical detector noise model:

$$
\sigma(x,\lambda) = \sqrt{\text{mod}(x,\lambda) + b(x,\lambda) + \text{rdnoise}^2},\qquad(11)
$$

where  $mod(x, \lambda)$  and rdnoise are the 2D model value at pixel  $(x, \lambda)$  and the detector readout noise, respectively.

### 6. TREATMENT OF DETECTOR FRINGING

Optical interference in a CCD occurs between incident light and light that is back-reflected from the thin multilayer structure. In a back-illuminated CCD, if the detection layer becomes transparent, the contribution of the reflected light can become a large fraction of the incident power. The result is a modulation of the signal by fringes whose amplitude depends on the optical properties of the layers. The level of fringing and its behavior with wavelength is dependent on the number of layers of the CCD, their thicknesses and refractive indices.

In imaging and slit spectroscopy, fringe maps are used to correct for the detector fringing. In the case of slitless spectroscopy, parallel to the case for flat-fielding, each pixel can receive light

of any wavelength over the passband of the instrument, and the fringe map must be replaced by a cube. In practice, maps of the individual layer thicknesses, together with their optical properties, are used together with a simple geometrical optics model to predict the fringe amplitude for all pixels for any wavelength. Malumuth et al. (2003) applied this technique to the STIS SITe CCD, and an analogous procedure was developed for the ACS WFC and HRC detectors (Walsh et al. 2003).

From a set of monochromatic flat fields over the range of significant fringing, the Fresnel equations can be solved in terms of the thickness of the CCD layers, adopting tabulated refractive indices for the layer materials (Walsh et al. 2003). In order to correct for the fringing at a given pixel in a slitless spectrum, the wavelength extent of each pixel (given by the position of the dispersing object and the dispersion solution), the CCD thicknesses for that pixel, and the respective refractive indices are used to compute the observed fringing of that pixel.

The correction of the fringe amplitude affecting a slitless spectrum has been incorporated into the aXe software, and Kuntschner et al. (2008c) present the application to ACS slitless spectra. In addition to the CCD structure, an important input for the fringe calculation is the form of the throughput function for the CCD pixels. The pixel throughput function is defined as the relative distribution of light as a function of wavelength falling onto a given CCD pixel. In general this is the convolution of the intrinsic source spectrum with the line-spread function (LSF) of the instrument. The determination of the throughput function and the computation of the fringing amplitudes would thus require the a priori knowledge of the source spectrum, which in general is not available. However, for continuum sources and the theoretical case of pure emission-line objects (an object with a spectrum that consists only of a single, narrow emission line), the throughput function can be estimated.

For continuum sources, the LSF dominates the form of the throughput function everywhere, and the influence of the slowly varying source spectra can be neglected. Using a Gaussian with 100 Å full width at half-maximum height (FWHM) as LSF (similar to the spectral resolution; see Kuntschner et al. [2008c]), the ACS WFC requires a maximum fringe correction of 0.1%. This is negligible in comparison with other sources of error (photon noise, flux calibration errors).

For pure emission-line sources, the throughput function is solely determined by the intrinsic object spectrum, thus amplitudes of 12% as measured in the monochromator data (Walsh et al. 2003) and even higher are possible. While such variations could be detected, in practice the intrinsic line broadening in the spectrum dilutes the fringe signal. As an example, line-flux variations of <5% were detected among a set of Wolf-Rayet star observations with ACS WFC/G8000L (Kuntschner et al. 2008c). If the emission-line source is extended, then mixing of wavelengths in the resulting slitless spectrum will even further dilute the detected fringe amplitude.

# 7. THE AXE SOFTWARE PACKAGE

The aXe extraction software is available for download. In this section we describe the operational system of version 1.6, together with two related software packages that are used to simulate and visualize slitless data.

# 7.1. aXe Extraction

The aXe software is distributed to be installed and loaded as a local IRAF/PyRAF package.<sup>6</sup> Moreover, it is embedded into the  $STSDAS<sup>7</sup>$  software package, which is distributed by the Space Telescope Science Institute (STScI). The aXe software package is written in ANSI C and Python. It uses the third-party libraries CFITSIO (Pence 1999), GSL (Galassi et al. 2006), and WCSTOOLS (Mink 2006) and is portable between Unix platforms.

The aXe software is split up into several tasks, which perform all the necessary steps to extract spectra from slitless images. There exist two different classes of aXe tasks. Low Level Tasks operate on individual images, and all input and output refers to a particular image. High Level Tasks operate on data sets, which usually consist of several slitless images and their associated direct images taken in the same area of the sky.

Some preparatory steps are required before spectra can be extracted. These steps mostly deal with generating input source lists from the direct images in the data set. The direct images are usually co-added to enhance the signal-to-noise ratio and to remove pixel defects and cosmics. For HST data, this step is generally performed using the MultiDrizzle software (Koekemoer et al. 2006). An object detection algorithm, e.g., SExtractor (Bertin & Arnouts 1996), is run on the co-added direct image. In addition to detecting the objects, SExtractor is also capable of delivering all necessary object parameters such as the positions, Gaussian shapes (for defining the extraction geometry), and source brightness (for quantitative contamination). Using SExtractor is not mandatory; however, the source lists for aXe must be formatted in the same way as a SExtractor object list. The positions of the sources determined on the co-added direct image are first projected back into the coordinate system of each associated direct image, and aXe provides a dedicated task to do this step in a typical scenario of a direct image co-added with MultiDrizzle and a SExtractor source list. Then the object positions are projected into the coordinated system of the slitless images as part of the aXe extraction.

<sup>6</sup> The aXe software can be downloaded from http://www.stecf.org/software/ slitless\_software/axe/.

<sup>7</sup> Information on the STSDAS software package is available online at http:// www.stsci.edu.

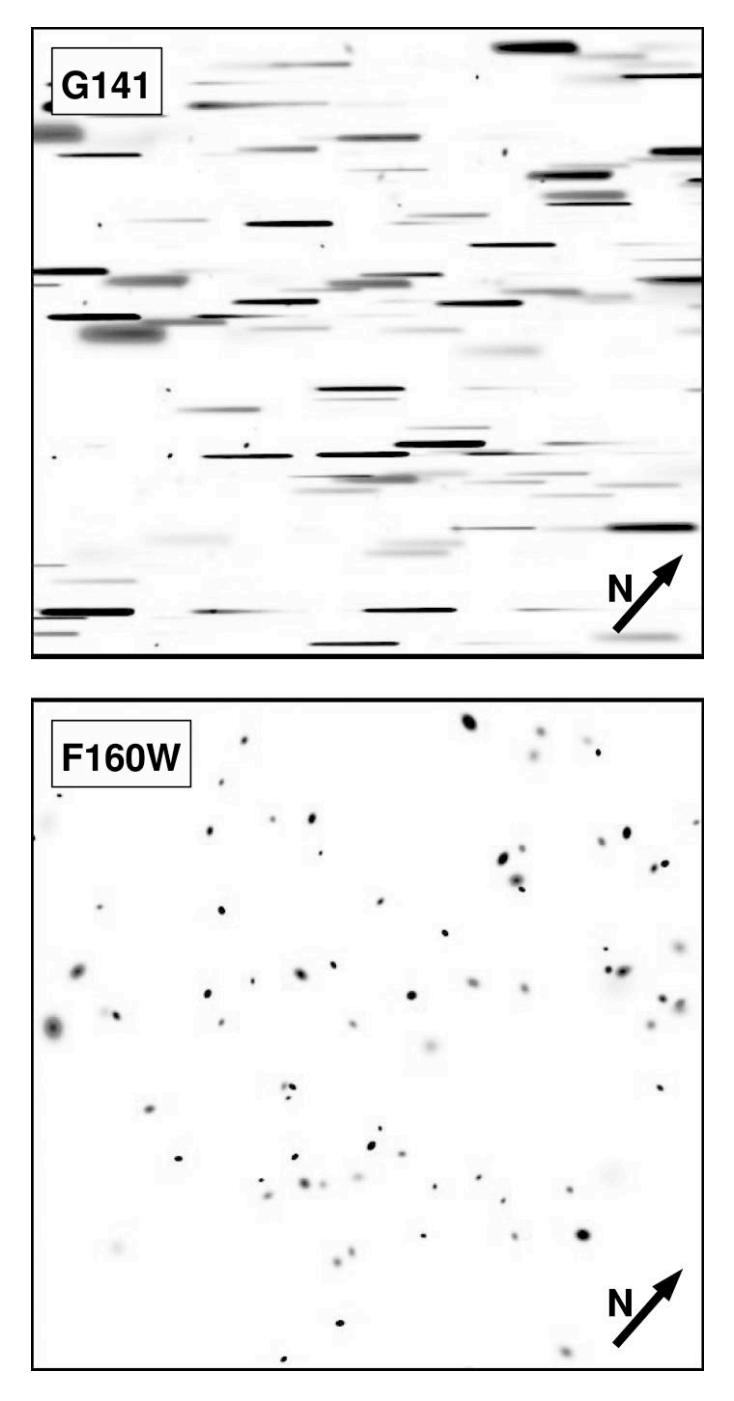

FIG. 9.—aXeSIM simulations of bright objects ( $m_{F160W}$  < 23.0) in the NICMOS HUDF field for the HST/WFC3 G141 grism and F160W filter in the upper and lower panel, respectively. The WFC3/IR FOV is  $123'' \times 137''$ .

# 7.2. Simulations with aXe

The quantitative contamination method introduced in § 3.2 is based on modeling the slitless spectra on input images, either as 2D Gaussians (see Fig. 1d) or object images. Thus, expanding this modeling capability to a full simulation tool was a natural

development. Rather than adding simulations to aXe, an additional PyRAF package called aXeSIM<sup>8</sup> (Kümmel et al. 2007a), which uses a number of the capabilities of aXe already described, was built as a tool for simulating slitless spectroscopic images plus their associated direct images.

The aXeSIM package was designed both to assist users planning slitless observations and to aid in the analysis of slitless data, such as for determining detection limits by adding and extracting model spectra on real images. For HST, aXeSIM is a valuable tool in the Phase I and II proposal preparation process, and its usage has already started in Cycle 17. A 2D impression of the layout of a target field is provided, which allows assessment of potential problems arising from crowding or spectral overlap. The sensitivity and resolution offered by the various slitless modes can be explored in 2D, such as for a variety of object morphologies. The optimal pointing and roll angle can be chosen for a specific target field. The characterization of the instrument used by aXeSIM through a configuration file is identical to that used by the extraction package aXe, thus closing the loop between the simulation and subsequent extraction.

In the most basic form, an object is simulated in the Gaussian emission model (see § 3.2.1) by a Gaussian shape and one AB magnitude, transformed and extended as a spectrum flat in  $f_{\lambda}$ . For simulating more realistic objects, the user can provide 2D image templates for real object shapes, build more complex spectral energy distributions by specifying magnitude values at different wavelengths, or provide high-resolution spectra as templates, which are shifted in redshift and scaled in flux to user-provided values. The basic input for every object is collected in a SExtractor-like text table.

As a typical application of aXeSIM, Figure 9 shows a noisefree simulation of the bright  $(m_{F160W} < 23.0)$  objects in the NICMOS Hubble Ultra Deep Field (Thompson et al. 2005) for the HST/WFC3 G141 grism and F160W filter in the upper and lower panels, respectively. The spectral energy distribution of the objects is defined via their AB magnitudes in the filters ACS/WFC/F850LP, NICMOS3/F110W, and NICMOS3/ F160W, which all were provided in the original source catalog.

# 7.3. aXe2web Visualization

A deep slitless image (e.g., from ACS/WFC) can contain detectable spectra of hundreds to over a thousand objects. To visually inspect them in a fast manner we developed  $aXe2web$ ,  $a$  tool that produces browsable Web pages for fast and discerning examination of many hundreds of spectra (Walsh & Kümmel 2004).

<sup>8</sup> The aXeSIM software can be downloaded from http://www.stecf.org/ software/slitless\_software/axesim/.

<sup>9</sup> aXe2web can be downloaded from http://www.stecf.org/software/ slitless\_software/axe/axe2web.php.

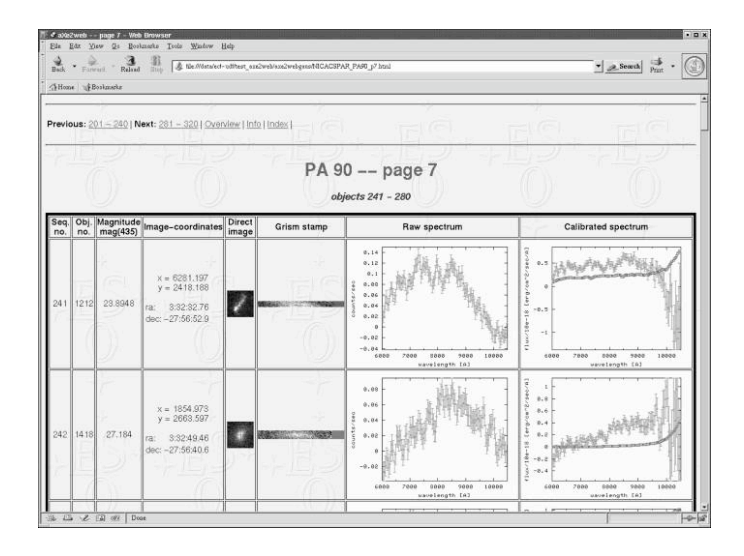

FIG. 10.—Example of the visualization of aXe products with aXe2web. The columns of the HTML table show some basic object information (sequence number, ID number, brightness, position) followed by a direct-image cutout and a 2D slitless image. The extracted spectra are plotted in electrons per second and in physical units  $(f_{\lambda})$ , overplotted with the contamination estimate.

This additional task to the aXe package takes the aXe output files and generates linked Web pages in html format for all sources. Each object produces a line in a table that lists the reference number, magnitude in the direct-image filter, the X and Y position of the direct object, its Right Ascension and Declination, a cutout image showing the direct object, the spectrum stamp image showing the 2D spectrum, a 1D extracted spectrum in counts, and the same in flux units, the latter overplotted with the "spectrum" of the contaminating sources. Figure 10 shows an example of two objects extracted from an ACS/WFC/G800L grism data set as presented by aXe2web.

# 8. CONCLUSION AND OUTLOOK

The aXe package is not the only software for extracting HST slitless spectra. For ACS/WFC, an independent method has been described in Drozdovsky et al. (2005). MULTISPEC (Apellániz 2005) and the extraction method described in Chen et al. (1999) concentrate on STIS slitless spectroscopy. Quickly after the first release in 2002, aXe developed into the standard reduction package for all ACS slitless modes. The methods implemented in aXe specifically for slitless spectroscopy (e.g., flat-fielding, 2D-resampling with aXedrizzle) have proven to produce science-ready and well-calibrated data for a number of large programs such as GRAPES (Pirzkal et al. 2004), PEARS (S. Malhotra et al. 2009, in preparation), and searches for high-z supernovae (Riess et al. 2004; Strolger et al. 2004).

By generating instrument-specific configuration and calibration files, aXe can also be applied to slitless spectroscopic data from other HST instruments (e.g., NICMOS) and even from ground-based instruments such as the Wide Field Imager (WFI) mounted on the ESO 2.2-m telescope. With small mod-

ifications, aXe has even been used to successfully reduce data taken with FORS2 MXU masks (see Kuntschner et al. 2005; Kümmel et al. 2006). aXeSIM is being used to simulate data for future space missions such as SPACE (Cimatti et al. 2008; now renamed to  $EUCLID$ ) and  $SNAP<sup>10</sup>$  that plan to use slitless spectroscopy.

The ability within aXe to extract spectra automatically from slitless data was important in the NICMOS Hubble Legacy Archive (HLA) project (Freudling et al. 2008), and aXe served as the central component of the completely automatic Pipeline for Hubble Legacy Archive Grism data (PHLAG) (Kümmel et al. 2007b, 2008b). Due to the modular setup of aXe, additional tasks that handle some features specific to NICMOS could comfortably be added in order to achieve optimal results leading to an archive of several thousand near-infrared spectra.<sup>11</sup>

In addition to instrument-specific adjustments, the core of the aXe extraction software is continually being improved and further developed, with releases of new versions at an approximately annual rate. New features and developments that are currently being implemented for aXe (versions 1.7 and 1.8) and aXeSIM (version 1.2) include spectral extraction based on a slit geometry optimized for slitless spectroscopy and flux conversion that compensates for the size of the direct object (developed in the NICMOS HLA project; see Freudling et al. [2008]), the identification and exclusion of cosmics and hot pixels within aXedrizzle, similar to MultiDrizzle (Koekemoer et al. 2006) in direct imaging, and the integration of aXeSIM into STSDAS.

The application of aXe to *HST* data is going to continue with the installation of the Wide Field Camera 3 (WFC3; Bond et al. 2007) with its three slitless spectroscopic modes (see Table 1) during Servicing Mission 4. As for ACS, aXe is the recommended tool for reducing WFC3 slitless spectroscopic images. From the ground calibration data collected during the thermal vacuum testing, initial aXe configuration, and calibration files are already available (Kuntschner et al. 2008a, 2008b) that were, for example, used in generating the aXeSIM simulations shown in Figure 9. Improved calibration will result from on-orbit data, enabling aXe to extract spectra from all slitless modes of WFC3.

This work is based on observations made with the NASA/ ESA Hubble Space Telescope, obtained from the data archive at the Space Telescope—European Coordinating Facility. We would like to thank S. S. Larsen, W. Freudling, and M. Demleitner for their respective contributions to aXe. We are grateful to our anonymous referee for the numerous suggestions, which helped to significantly improve this paper.

 $10$ More information on the SNAP mission is available online at http://snap.lbl .gov/.

<sup>&</sup>lt;sup>11</sup> More information on the NICMOS HLA project is available at http://www .stecf.org/archive/hla/.

## **REFERENCES**

- Apellániz, J. M. 2005, STScI HST STIS Instrument Science Report 05-02 (Baltimore: STScI)
- Bertin, E., & Arnouts, S. 1996, A&A, 117, 393
- Bohlin, R. C., & Hartig, G. 2002, STScI HST ACS Instrument Science Report 02-04 (Baltimore: STScI)
- Bond, H. E., et al. 2007, Wide Field Camera 3 Instrument Handbook, Version 1.0. (Baltimore: STScI)
- Chen, H. W., Lanzetta, K. M., & Pascarelle, S. 1999, in ASP Conf. Ser. 191, Photometric Redshifts and the Detection of High Redshift Galaxies, ed. R. Weymann, L. Storrie-Lombardi, M. Sawicki, & R. Brunner (San Francisco: ASP), 217
- Cimatti, A., Robberto, M., & Baugh, C., et al. 2008, preprint (arXiv:0804.4433)
- Clowes, R. G., Emerson, D., & Smith, M. G., Wallace, P. T., Cannon, R. D., Savage, A., & Boksenberg, A. 1980, MNRAS, 193, 415
- Cox, C., & Lindler, D. 2002, STScI HST ACS Instrument Science Report 02-02 (Baltimore: STScI)
- Drozdovsky, I., Yan, L., & Chen, H.-W., et al. 2005, AJ, 130, 1324
- Fehrenbach, Ch. 1966, ASPL, 9, 385
- Freudling, W., et al. 2008, A&A, 490, 1165
- Fruchter, A. S., & Hook, R. N. 2002, PASP, 114, 144
- Galassi, M., Davies, J., Theiler, J., Gough, B., Jungman, G., Booth, M., & Rossi, F. 2006 GNU Scientific Library Reference Manual (v1.8, revised 2nd ed.; Bristol: Network Theory Ltd.) ISBN: 0-9541617-3-4
- Gardner, J. P., et al. 1998, ApJ, 492, 99
- Hazard, C., Morton, D. C., & McMahon, R. G. 1986, MNRAS, 223, 87
- Horne, K. 1986, PASP, 98, 609
- Jangren, A., Salzer, J. J., Sarajedini, V. L., Gronwall, C., & Werk, J. K., Chomiuk, L., Moody, J. W., & Boroson, T. A. 2005, AJ, 130, 257
- Koekemoer, A. M., Fruchter, A. S., Hook, R. N., Hackx, Hack, & Hanley, C. 2006, The 2005 Calibration Workshop, ed. A. Koekemoer, P. Goudfrooij, & L. Dressel (Greenbelt, MD: NASA), 423
- Koekemoer, A. M., et al. 2002, The HST Dither Handbook (Baltimore: STScI)
- Kümmel, M. W., Kuntschner, H., Larsen, S. S., & Walsh, J. R. 2006, in ASP Conf. Ser. 351, Astronomical Data Analysis Software and Systems XV, ed. C. Gabriel, C. Arviset, D. Ponz, & E. Solano (San Francisco: ASP), 283
- Kümmel, M., Kuntschner, S., & Walsh, J. R. 2007a, ST-ECF Newsletter, No. 43, 8

-. 2008a, The aXe Manual (Garching: ST-ECF)

- Kümmel, M., Larsen, S. S., & Walsh, J. R. 2005a, ST-ECF Newsletter, No. 38, 8
- Kümmel, M., Walsh, J. R., Larsen, S. S., & Hook, R. N. 2004, ST-ECF Newsletter, No. 36, 10
- Kümmel, M., et al. 2007b, in ASP Conf. Ser. 376, Astronomical Data Analysis Software and Systems XVI, ed. R. A. Shaw, F. Hill, & D. J. Bell (San Francisco: ASP), 245
- ———. 2008b, in ESO Astrophysics Symposia XXVIII, The 2007 ESO Instrument Calibration Workshop, ed. A. Kaufer, & F. Kerber, 185
- Kuntschner, H., Bushouse, H., Walsh, J., & Kümmel, M. 2008a, STScI HST WFC3 Instrument Science Report 08-15 (Baltimore: STScI)
- -. 2008b, STScI HST WFC3 Instrument Science Report 08-16 (Baltimore: STScI)
- Kuntschner, H., Kümmel, M., Larsen, S., & Walsh, J. R. 2005, Messenger, 122, 19
- Kuntschner, H., Kümmel, M., & Walsh, J. R. 2008c, STScI HST ACS Instrument Science Report 08-01 (Baltimore: STScI)
- Kurk, J. D., Cimatti, A., di Serego Alighieri, S., & Vernet, J., et al. 2004, A&A, 422, L13
- Larsen, S. S., Walsh, J., & Kümmel, M. 2006, STScI HST ACS Instrument Science Report 06-03 (Baltimore: STScI)
- Malhotra, S., et al. 2005, ApJ, 626, 666
- Malumuth, E. M., et al. 2003, PASP, 115, 218
- McCarthy, P. J., et al. 1999, ApJ, 520, 548
- Mink, D. 2006, in ASP Conf. Ser. 351, Astronomical Data Analysis Software and Systems XV, ed. C. Gabriel, C. Arviset, D. Ponz, & E. Solano (San Francisco: ASP), 204
- Pasquali, A., Pirzkal, N., Larsen, S., Walsh, J. R., & Kümmel, M. 2006, PASP, 118, 270
- Pence, W. D. 1999, in ASP Conf. Ser. 172, Astronomical Data Analysis Software and Systems VIII, ed. D. L. Mehringer, R. L. Plante, & D. A. Roberts (San Francisco: ASP), 487
- Pirzkal, N., et al. 2004, ApJS, 154, 501
- Ponz, J. D., Thompson, R. W., & Munoz, J. R. 1994, A&AS, 105, 53
- Rhoads, J. E., et al. 2005, ApJ, 621, 582
- Riess, A. G., et al. 2004, ApJ, 607, 665
- Robertson, J. G. 1986, PASP, 98, 1220
- Rodriguez-Pascual, P., Gonzalez-Riestra, R., Schartel, N., & Wamsteker, W. 1999, A&AS, 139, 183
- Salzer, J. J., et al. 2000, AJ, 120, 80
- Stoehr, F., White, R., Smith, M., Kamp, I., & Thompson, R., et al. 2008, in ASP Conf. Ser. 394, Astronomical Data Analysis Software and Systems XVII, ed. R. W. Argyle, P. S. Bunclark, & J. R. Lewis, (San Francisco: ASP), 505
- Strolger, L.-G., et al. 2004, ApJ, 613, 200
- Teplitz, H. I., Collins, N. R., & Gardner, J. P., Hill, R. S., & Rhodes, J. 2003, ApJ, 589, 704
- Thompson, R. I., et al. 2005, AJ, 130, 1
- Walsh, J. R., Freudling, W., Pirzkal, N., & Pasquali, A. 2003, STScI HST ACS Instrument Science Report 03-03 (Baltimore: STScI)
- Walsh, J. R., & Kümmel, M. 2004, ST-ECF Newsletter, No. 35, 9
- Walsh, J. R., & Pirzkal, N. 2005, STScI HST ACS Instrument Science Report 05-02 (Baltimore: STScI)
- Wisotzki, L., et al. 1996, A&AS, 115, 227
- Worseck, G., Wisotzki, L., & Selman, F. 2008, A&A, 487, 539

<sup>———</sup>. 2005b, in ASP Conf. Ser. 347, Astronomical Data Analysis Software and Systems XIV, ed. P. L. Shopbell, M. C. Britton, & R. Ebert (San Francisco: ASP), 138